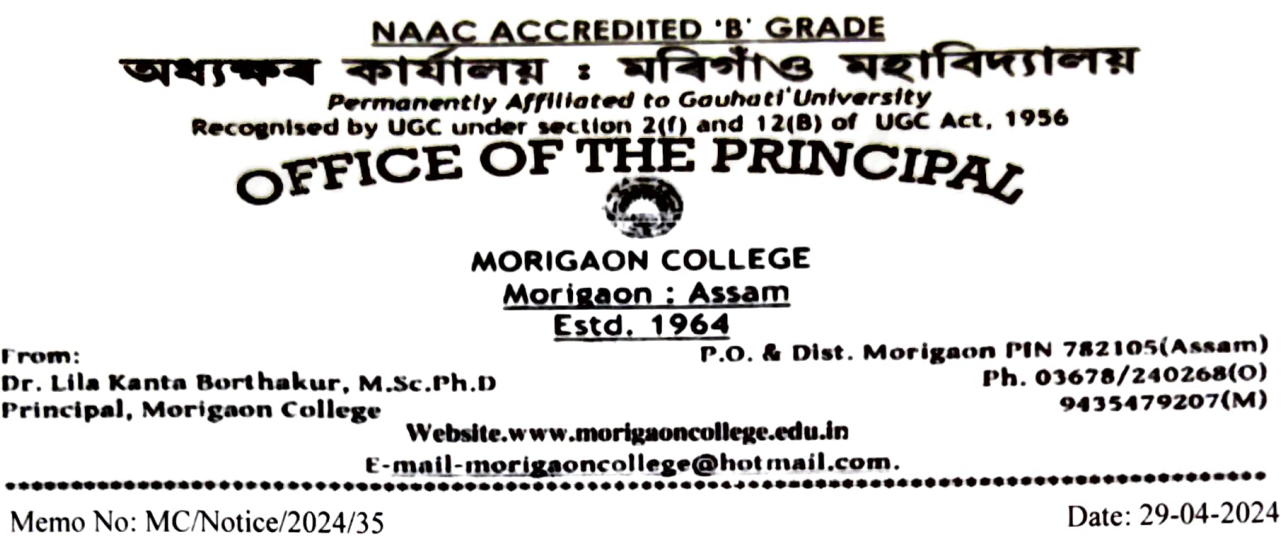

## Admission Notice

This is for the general information to all the concerned applicants, that they will have to compulsorily submit their applications for admission into H.S. 1<sup>st</sup> year (Science & Arts), 2024-25, through DARPAN Portal (https://darpan.ahseconline.in). No separate forms from the college will be issued for the admission process.

## IMPORTANT DATES  $\bullet$

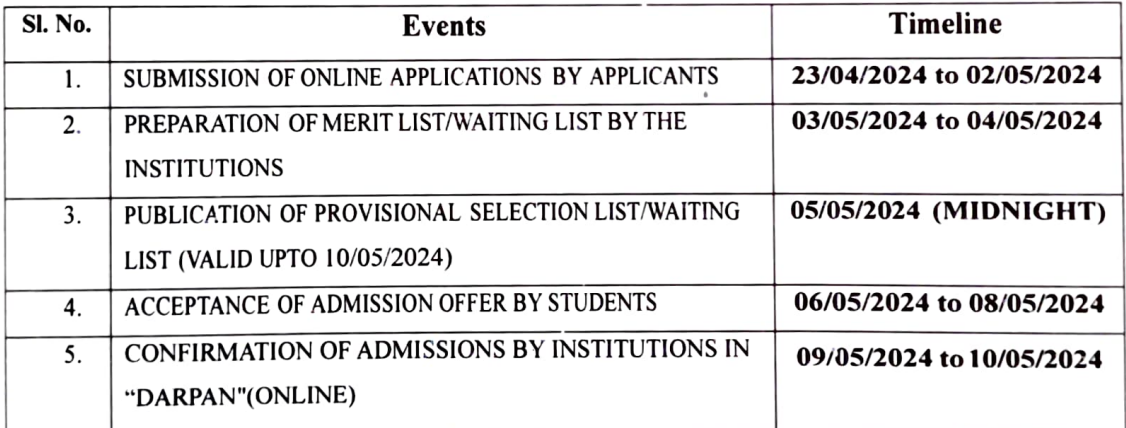

## GUIDELINES/SOP FOR STUDENTS  $\bullet$

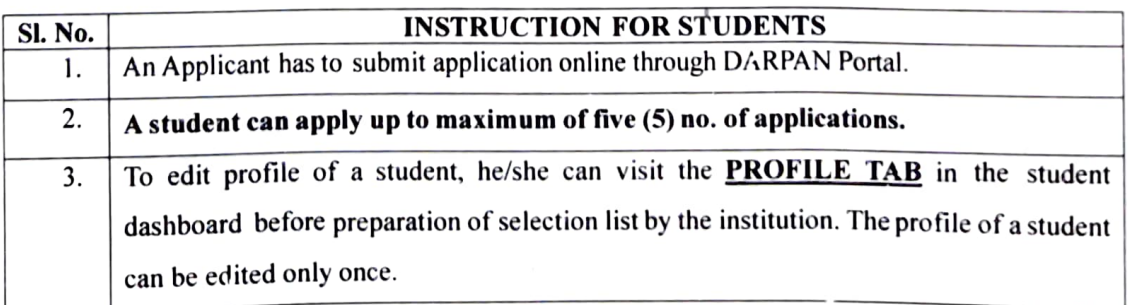

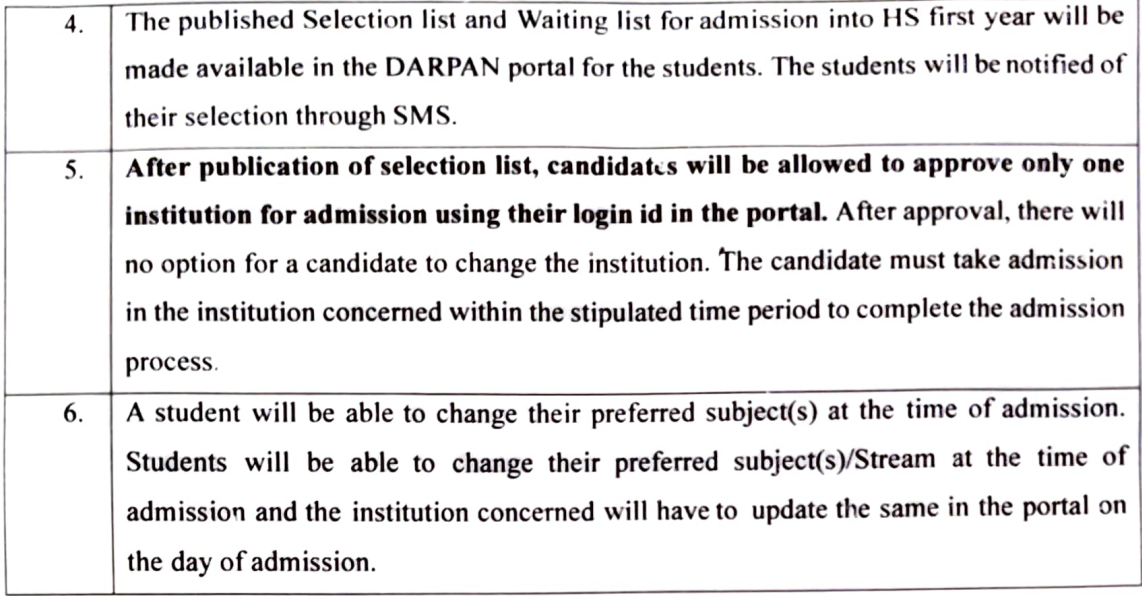

Dr. Pallavi Hazarika Convener, Admission Committee

Morigaon College

 $2914424$ 

Dr. Lila Kanta Barthakur Principal Morigaon College Principal 30